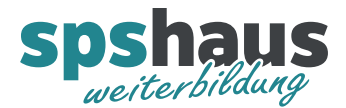

# **Bausteinbeschreibung**

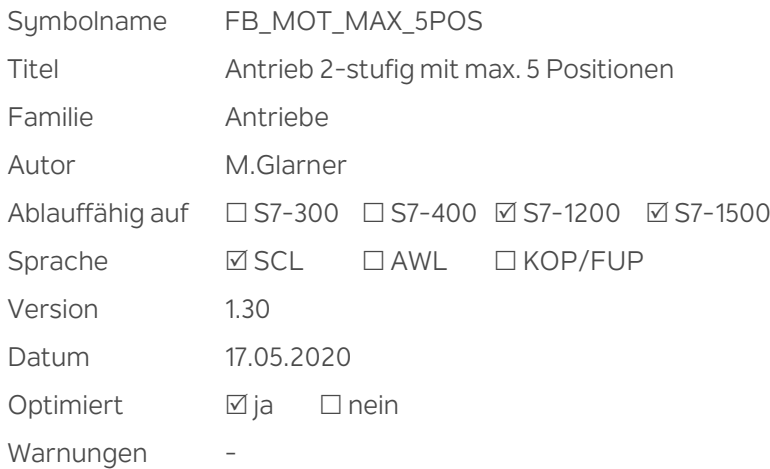

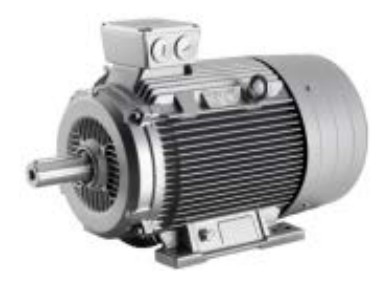

### **Kurzbeschreibung**

Mit den Ausgängen für die Richtung "a\_Motor\_Ar" bzw. "a\_Motor\_Gr" und der Geschwindigkeitsumschaltung "a Motor schnell" wird ein Gerät im Hand- oder Automatikbetrieb positioniert. Das Umschalten zwischen langsamer und schneller Geschwindigkeit und der beiden Richtungen kann mit diversen Parametern beeinflusst werden. Die Anzahl Positionen kann von 1 bis max. 5 vorgegeben werden. Der Baustein kann auch ohne Positionen verwendet werden, wobei dann nur die Umschaltung zwischen langsam und schnell und die Umschaltverzögerungen im Handbetrieb genutzt wird. Zusätzlich können zwei Sicherheitsendschalter verwendet werden.

Es wird eine Sammelstörung ausgegeben mit der, zusammen mit dem Status-Nummer eine detaillierte Störung angezeigt werden kann.

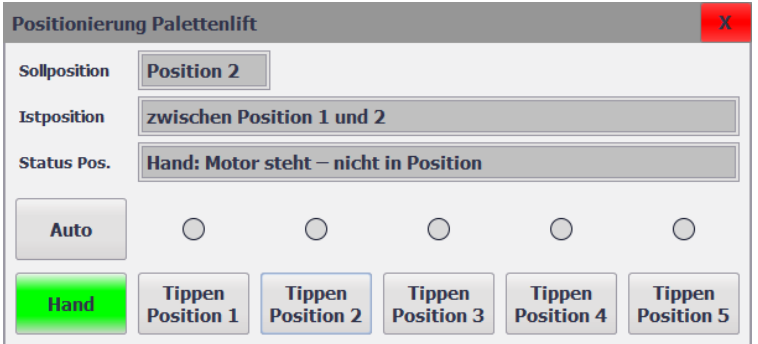

Bei Bedarf kann der Bildbaustein "BB\_MOT\_MAX\_5POS" für das HMI verwendet werden. Abhängig vom Parameter "ea\_Para.Anz\_Positionen" werden die Tasten "Tippen Position 1..5" angezeigt. Sie können den Bildbaustein auch individuell auf Ihre Bedürfnisse anpassen.

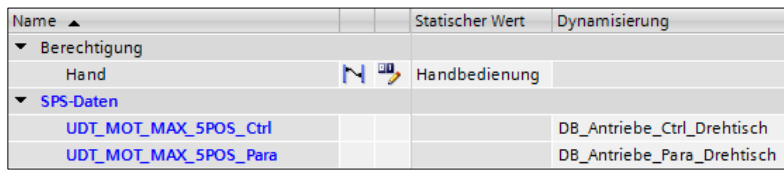

Schnittstelle des Bildbausteins

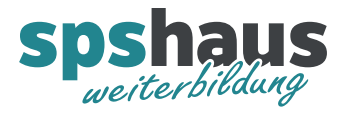

# **Eingangsparameter**

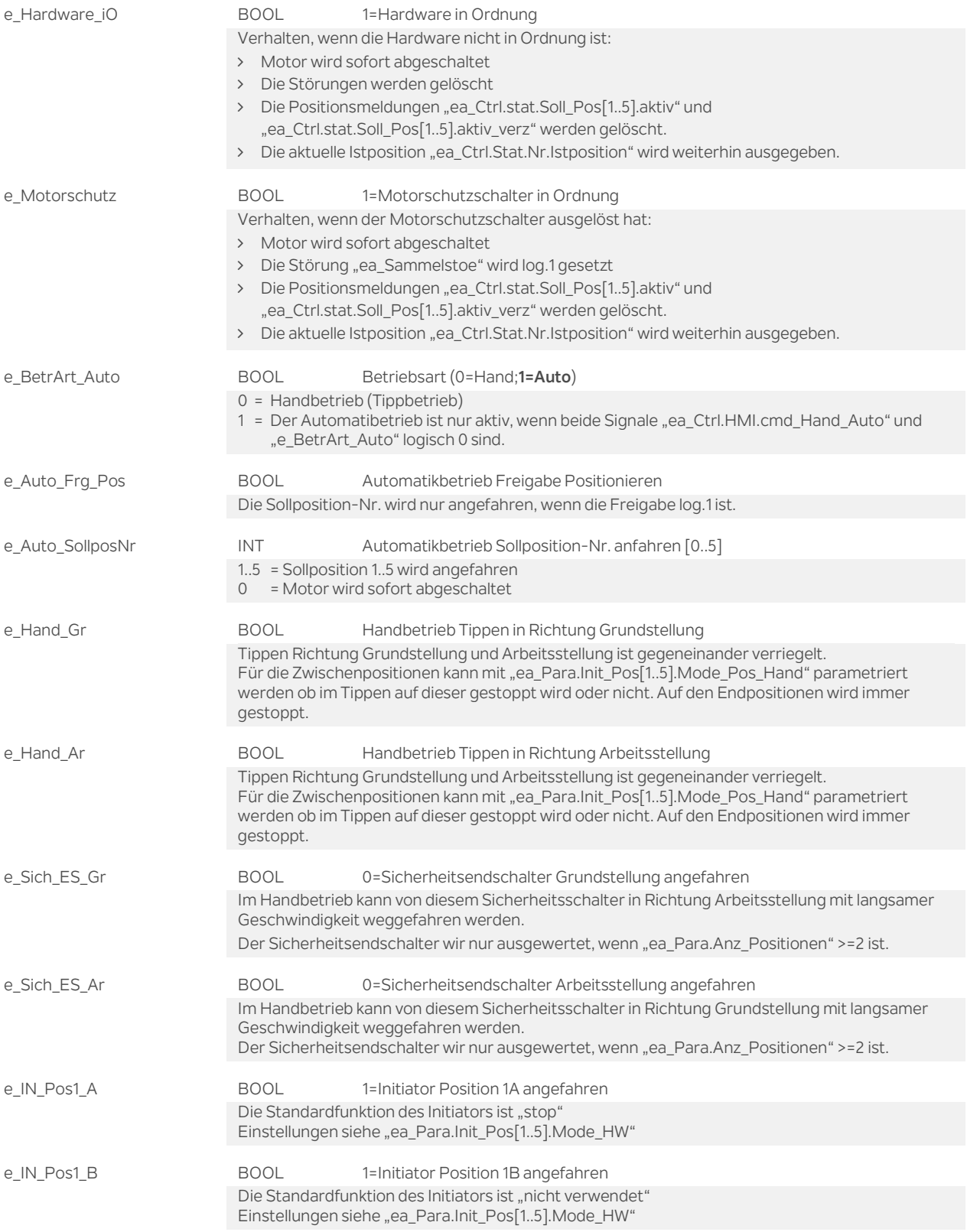

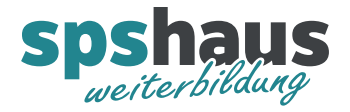

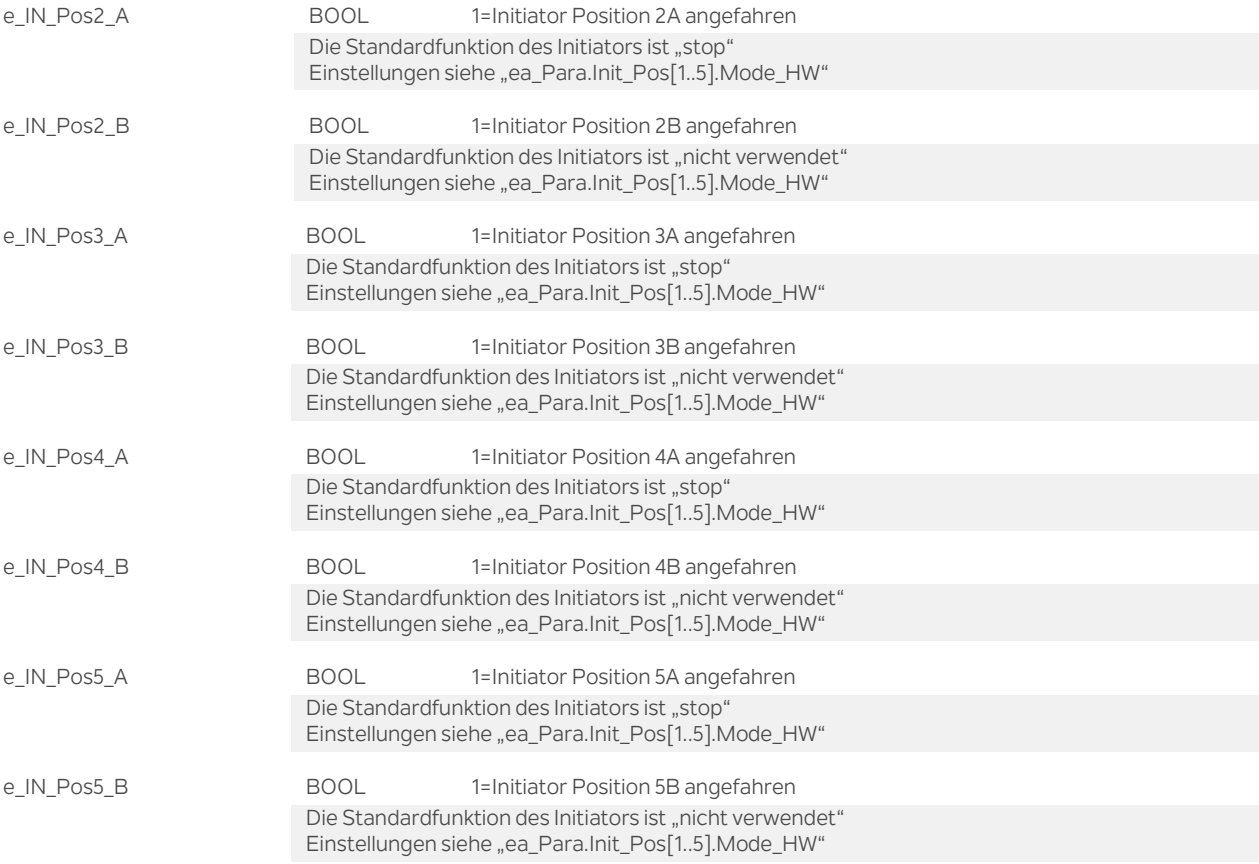

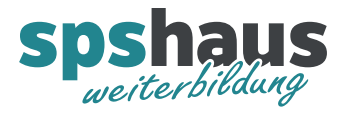

# **Ausgangsparameter**

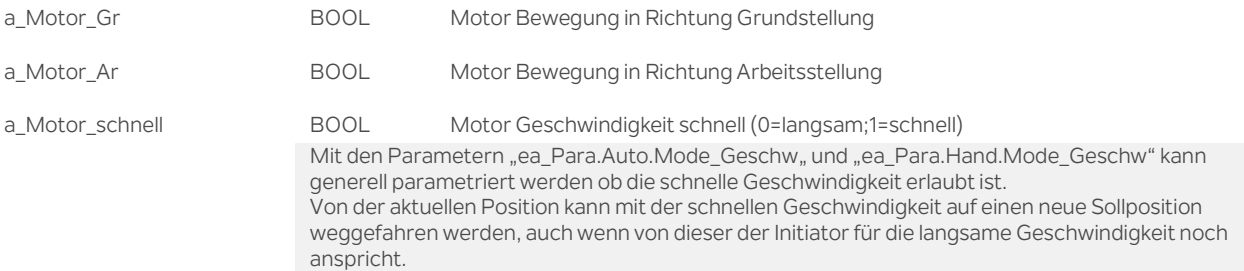

# **Durchgangsparameter**

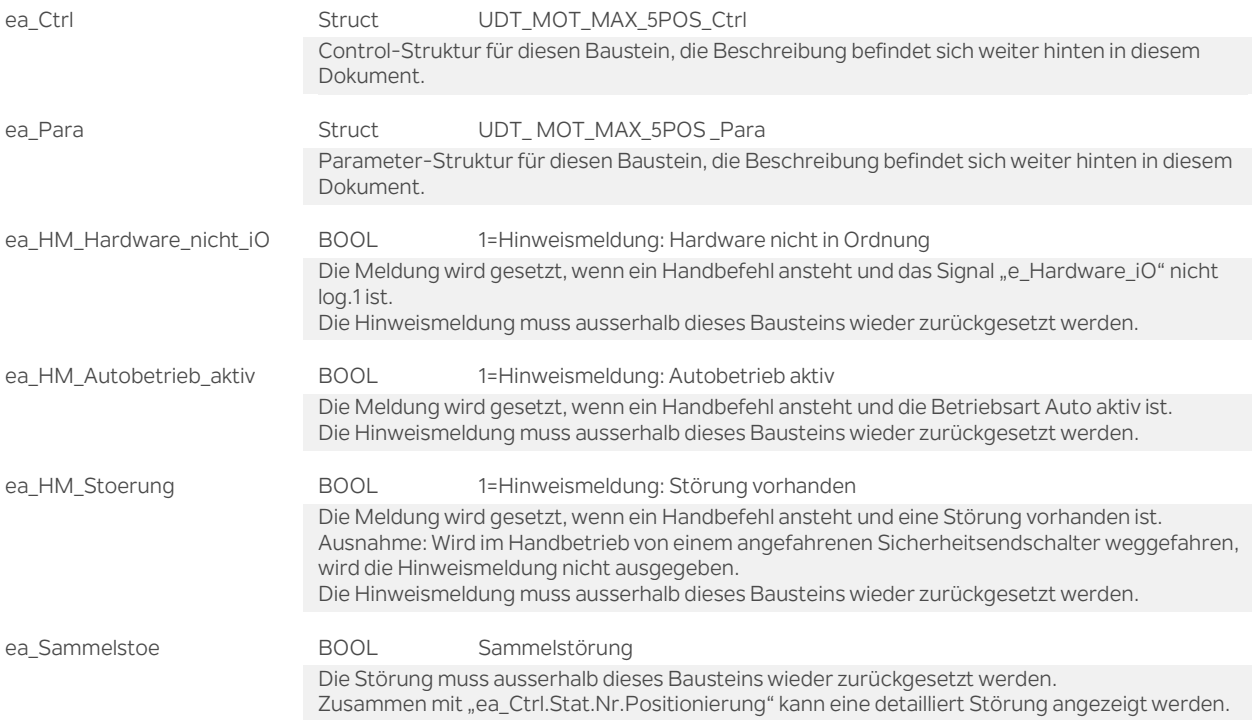

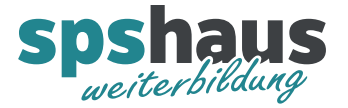

# **UDT\_MOT\_MAX\_5POS\_Ctrl**

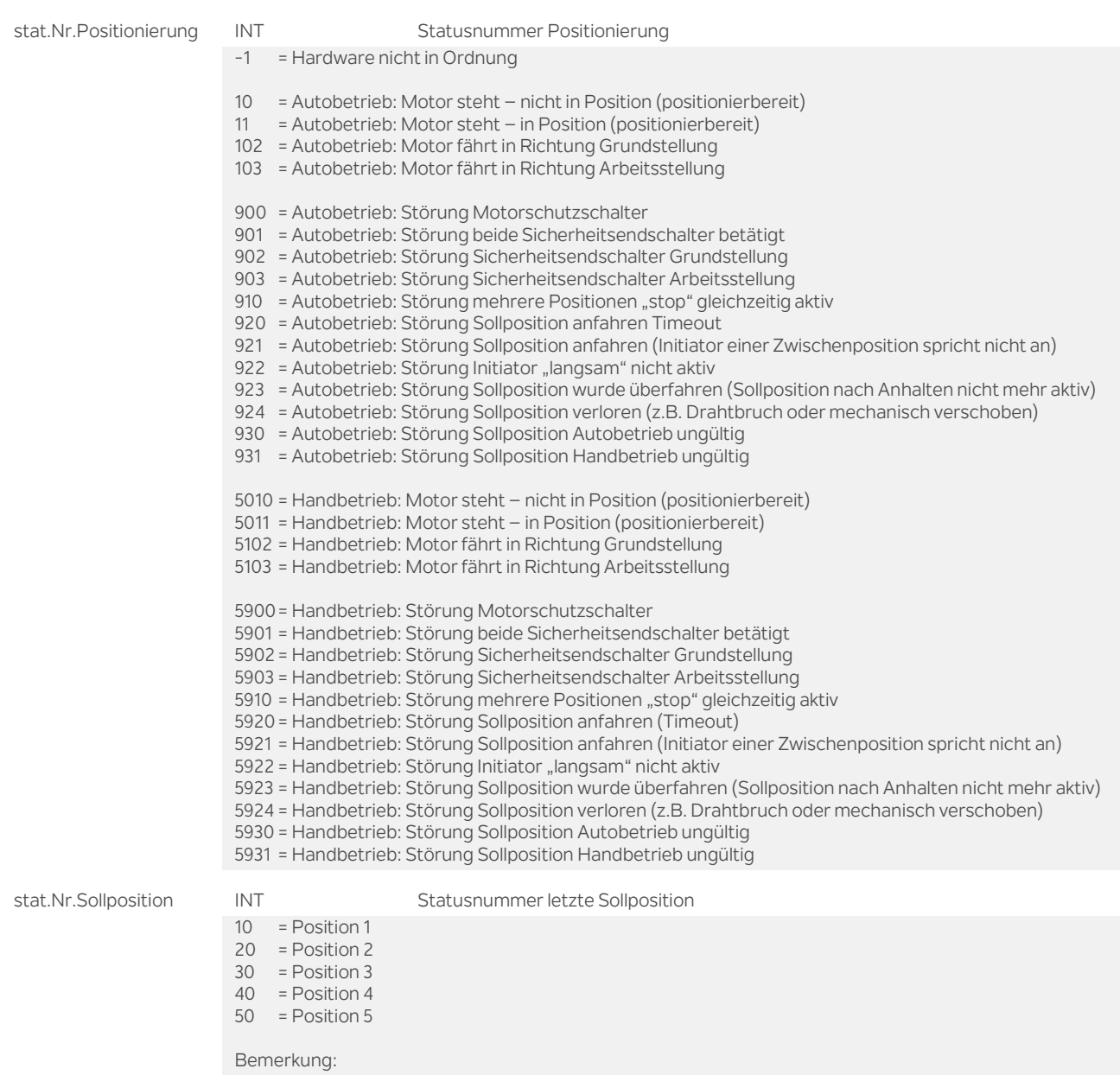

- > Es wird immer die letzte Sollposition ausgegeben auch wenn "e\_Hardware\_iO" log.0 ist.
- Die Sollposition kann z.B. für eine detaillierte Störungsanzeige auf dem HMI verwendet werden.

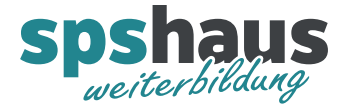

#### stat.Nr.Istposition INT Statusnummer Istposition

- -2 = mehrere Positionen "stop" gleichzeitig aktiv
- -1 = beide Sicherheitsendschalter betätigt
- 0 = unbekannte Position
- 1 = Sicherheitsendschalter Grundstellung
- 5 = zwischen Sicherheitsendschalter Grundstellung und Position 1
- 8 = Position 1 Initiator langsam von Richtung Grundstellung aktiv
- 9 = Position 1 Initiator stop aktiv (nach Positionierung wurde in Richtung Grundstellung gefahren)
- **10 = Position 1**
- 11 = Position 1 Initiator stop aktiv (nach Positionierung wurde in Richtung Arbeitsstellung gefahren)
- 12 = Position 1 Initiator langsam von Richtung Arbeitsstellung aktiv
- 15 = zwischen Position 1 und 2
- 18 = Position 2 Initiator langsam von Richtung Grundstellung aktiv
- 19 = Position 2 Initiator stop aktiv (nach Positionierung wurde in Richtung Grundstellung gefahren) **20 = Position 2**
- 21 = Position 2 Initiator stop aktiv (nach Positionierung wurde in Richtung Arbeitsstellung gefahren)
- 22 = Position 2 Initiator langsam von Richtung Arbeitsstellung aktiv
- 25 = zwischen Position 2 und 3
- 28 = Position 3 Initiator langsam von Richtung Grundstellung aktiv
- 29 = Position 3 Initiator stop aktiv (nach Positionierung wurde in Richtung Grundstellung gefahren) **30 = Position 3**
- 
- 31 = Position 3 Initiator stop aktiv (nach Positionierung wurde in Richtung Arbeitsstellung gefahren)
- 32 = Position 3 Initiator langsam von Richtung Arbeitsstellung aktiv
- 35 = zwischen Position 3 und 4
- 38 = Position 4 Initiator langsam von Richtung Grundstellung aktiv
- 39 = Position 4 Initiator stop aktiv (nach Positionierung wurde in Richtung Grundstellung gefahren)
- **40 = Position 4**
- 41 = Position 4 Initiator stop aktiv (nach Positionierung wurde in Richtung Arbeitsstellung gefahren)
- 42 = Position 4 Initiator langsam von Richtung Arbeitsstellung aktiv
- 45 = zwischen Position 4 und 5
- 48 = Position 5 Initiator langsam von Richtung Grundstellung aktiv
- 49 = Position 5 Initiator stop aktiv (nach Positionierung wurde in Richtung Grundstellung gefahren)
- **50 = Position 5**
- 51 = Position 5 Initiator stop aktiv (nach Positionierung wurde in Richtung Arbeitsstellung gefahren)
- 52 = Position 5 Initiator langsam von Richtung Arbeitsstellung aktiv
- 55 = zwischen Sicherheitsendschalter Arbeitsstellung und letzter Position
- 59 = Sicherheitsendschalter Arbeitsstellung

Bemerkung:

- > Es wird immer die letzte bekannte Position ausgegeben auch wenn "e\_Hardware\_iO" log.0 ist.
- Der Status wird ohne Verzögerung aktualisiert.

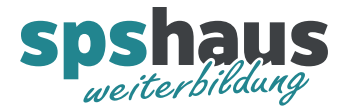

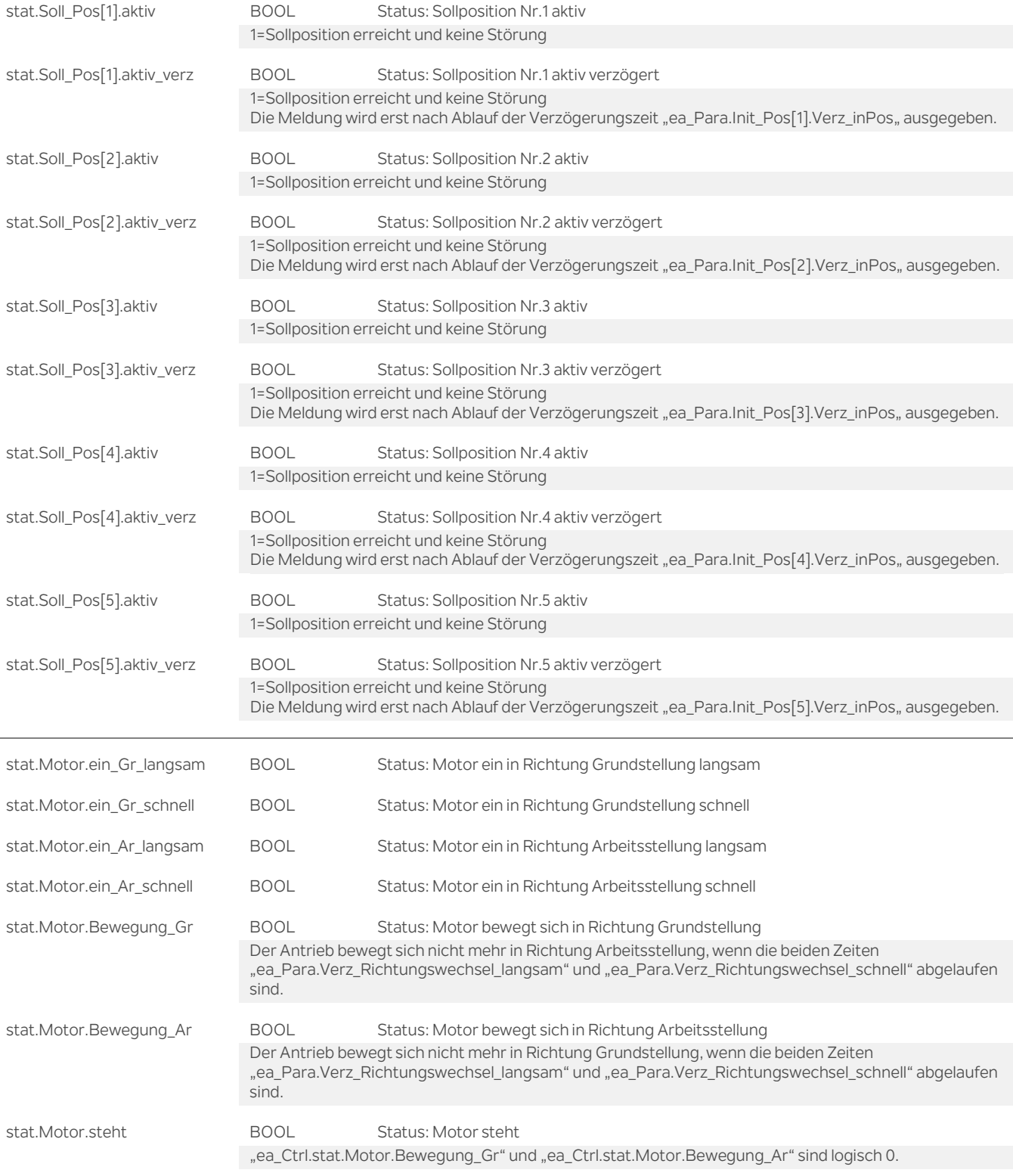

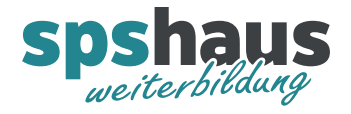

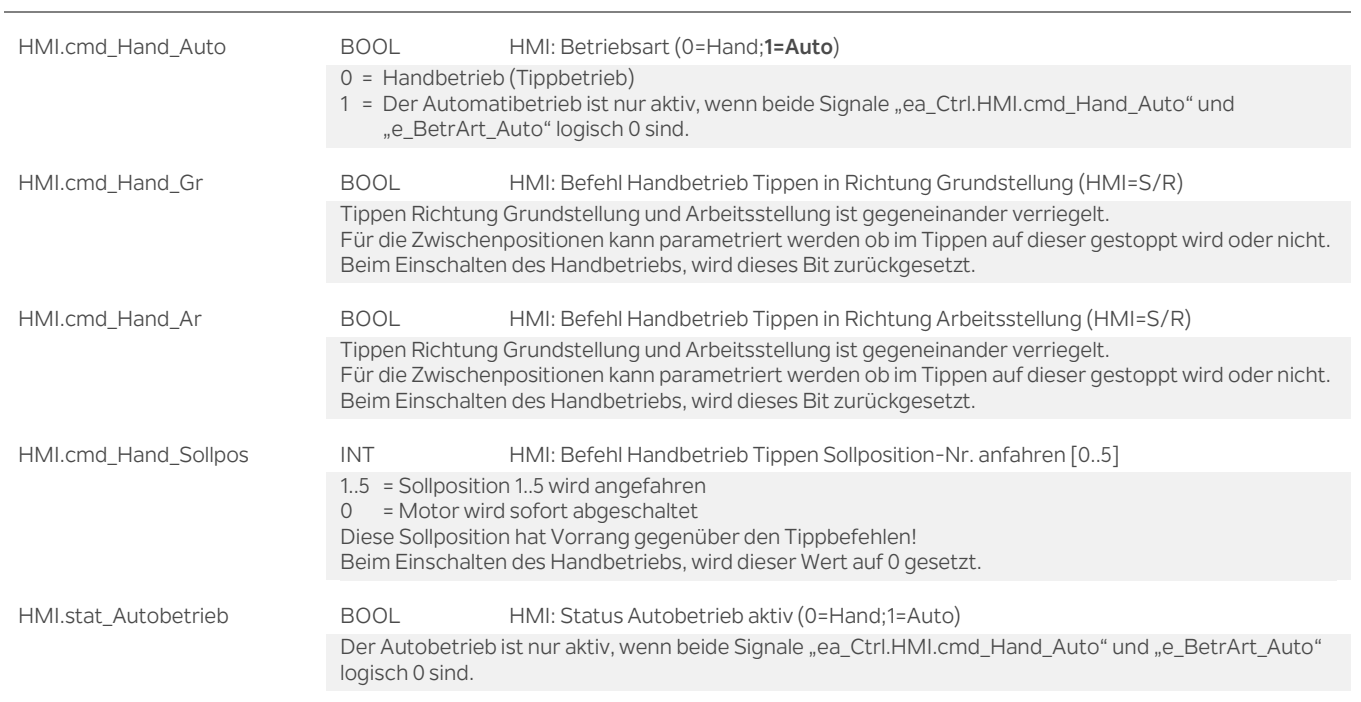

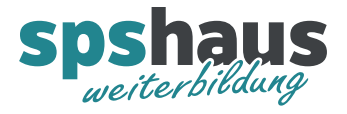

# **UDT\_MOT\_MAX\_5POS\_Para**

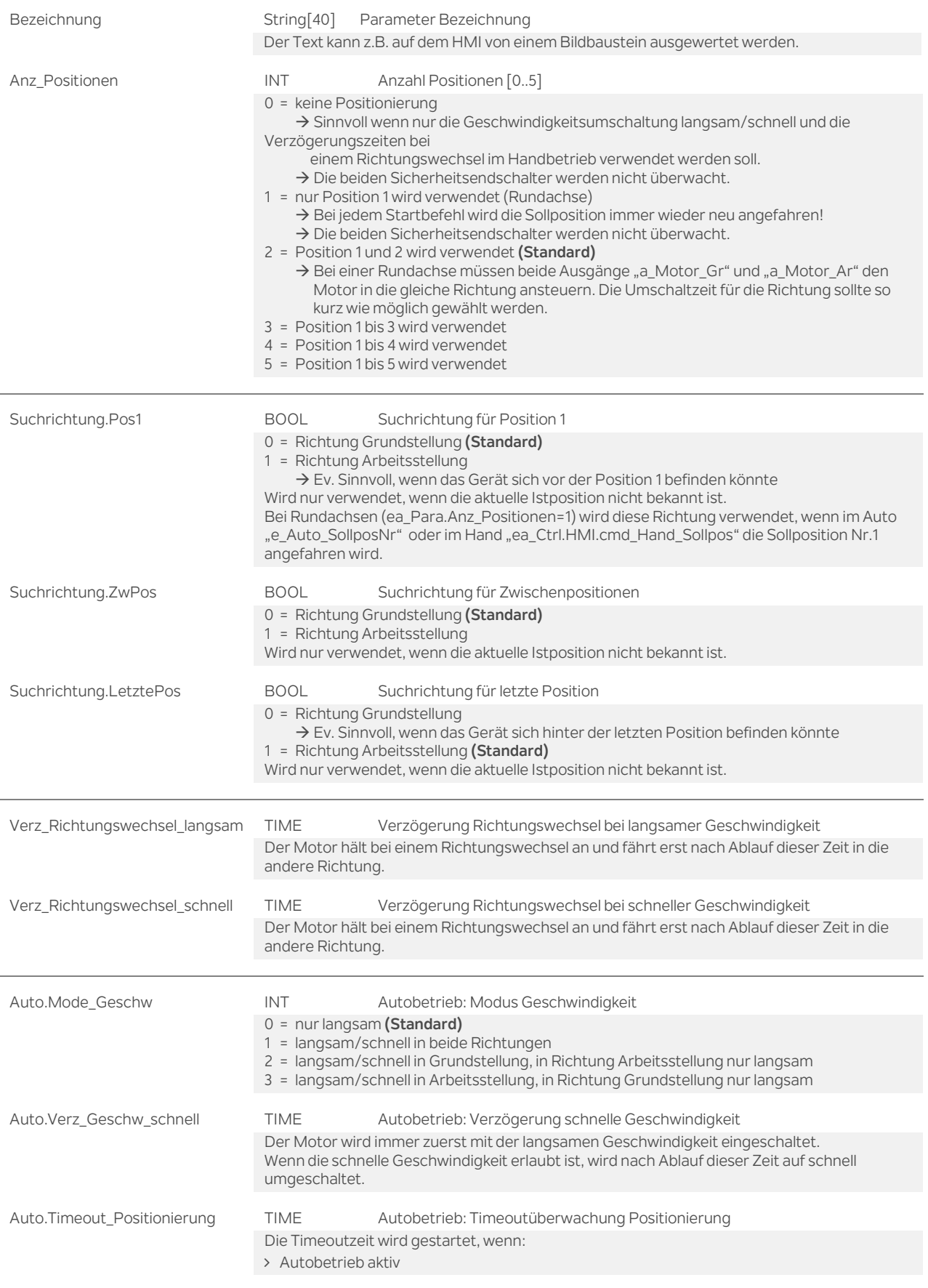

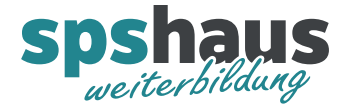

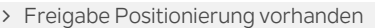

> Sollposition noch nicht erreicht

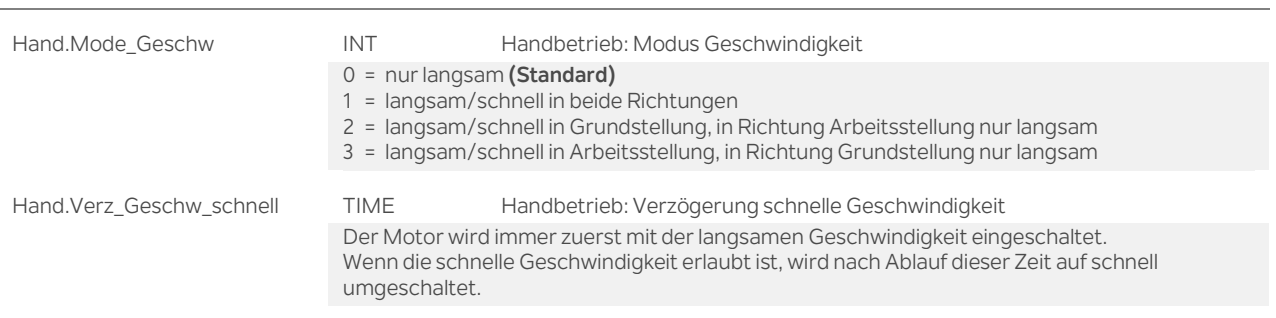

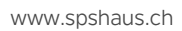

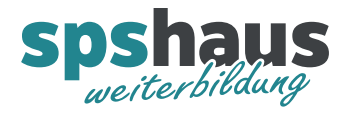

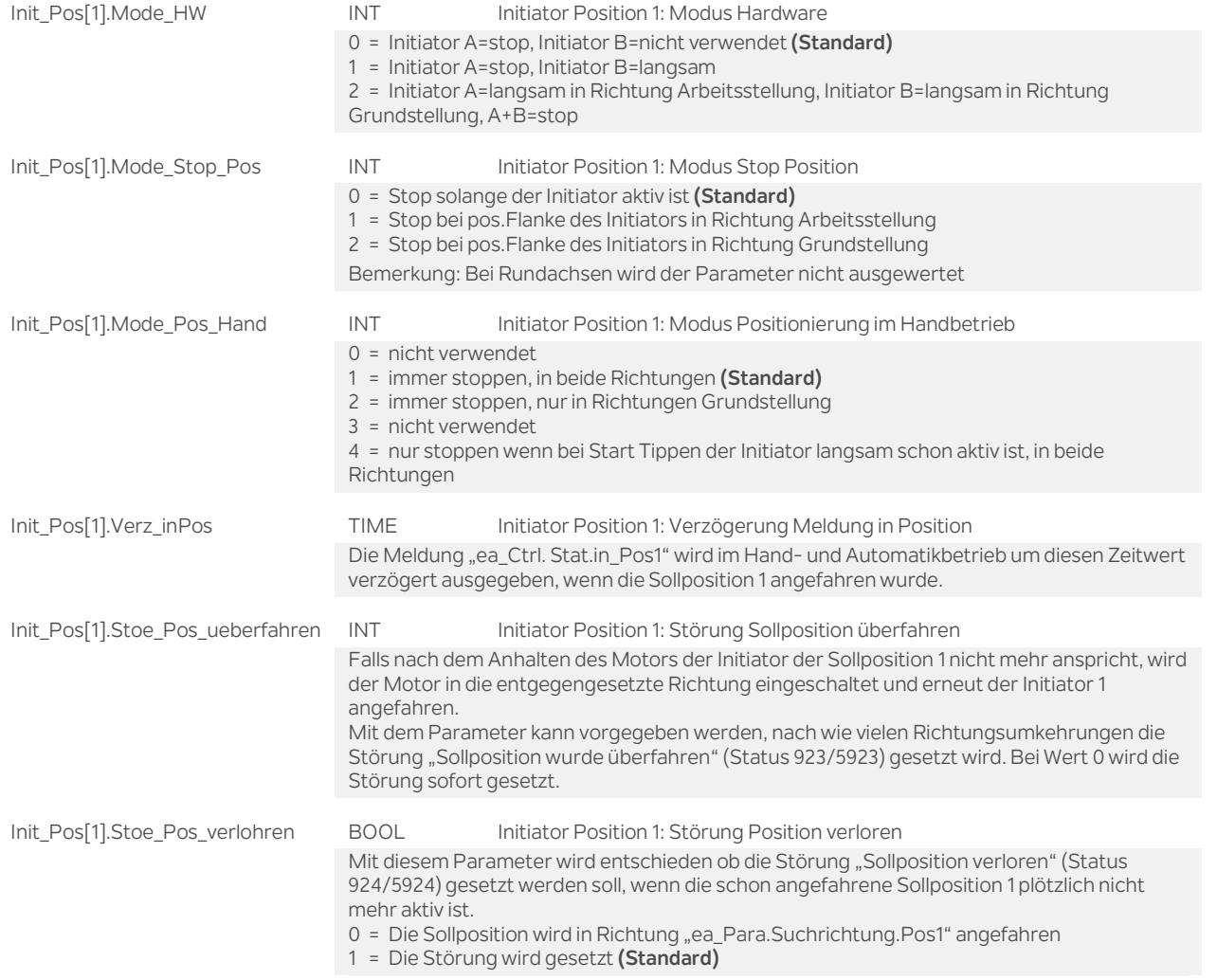

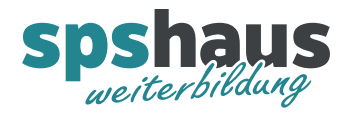

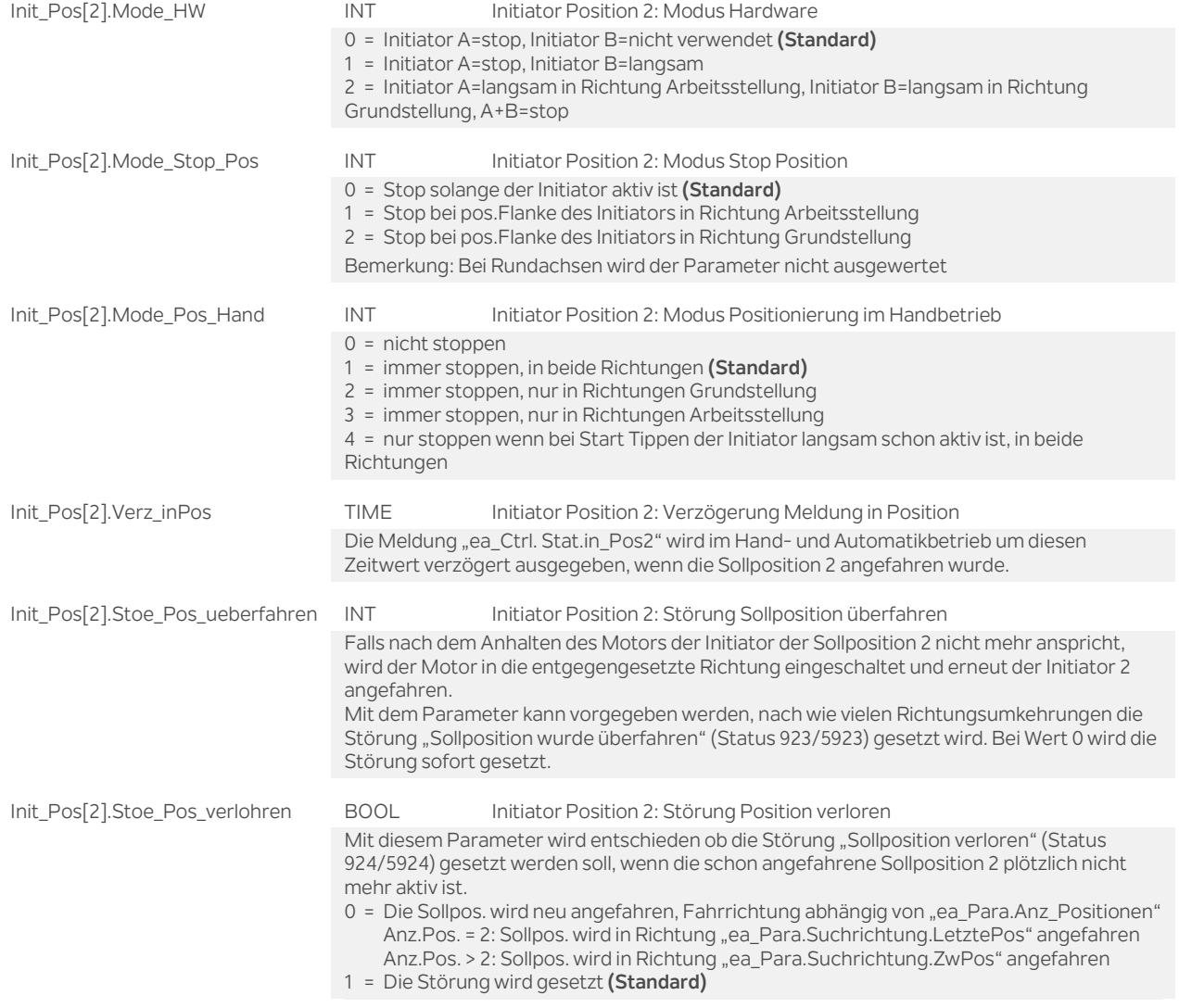

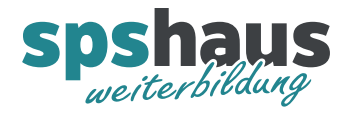

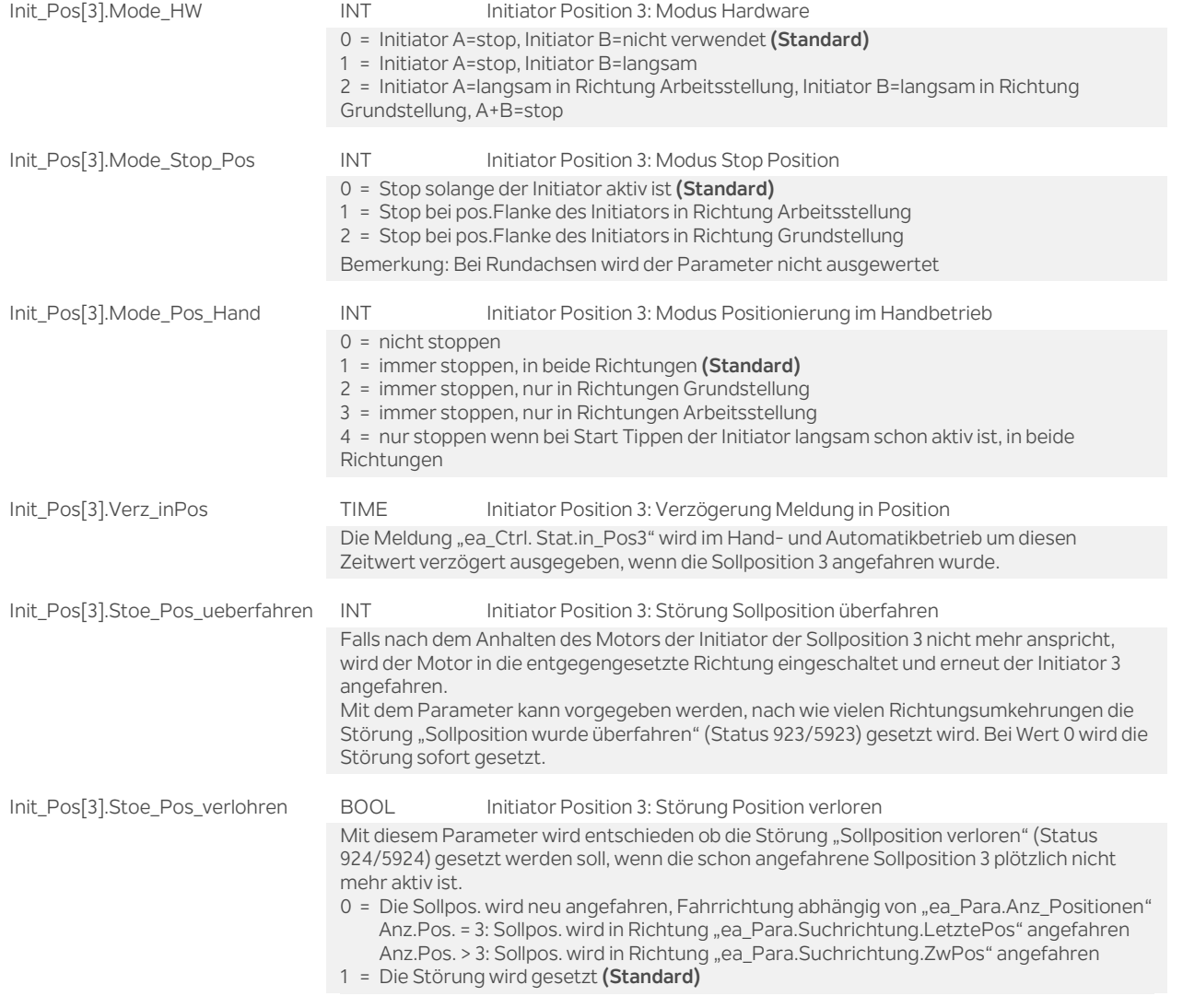

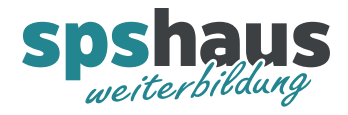

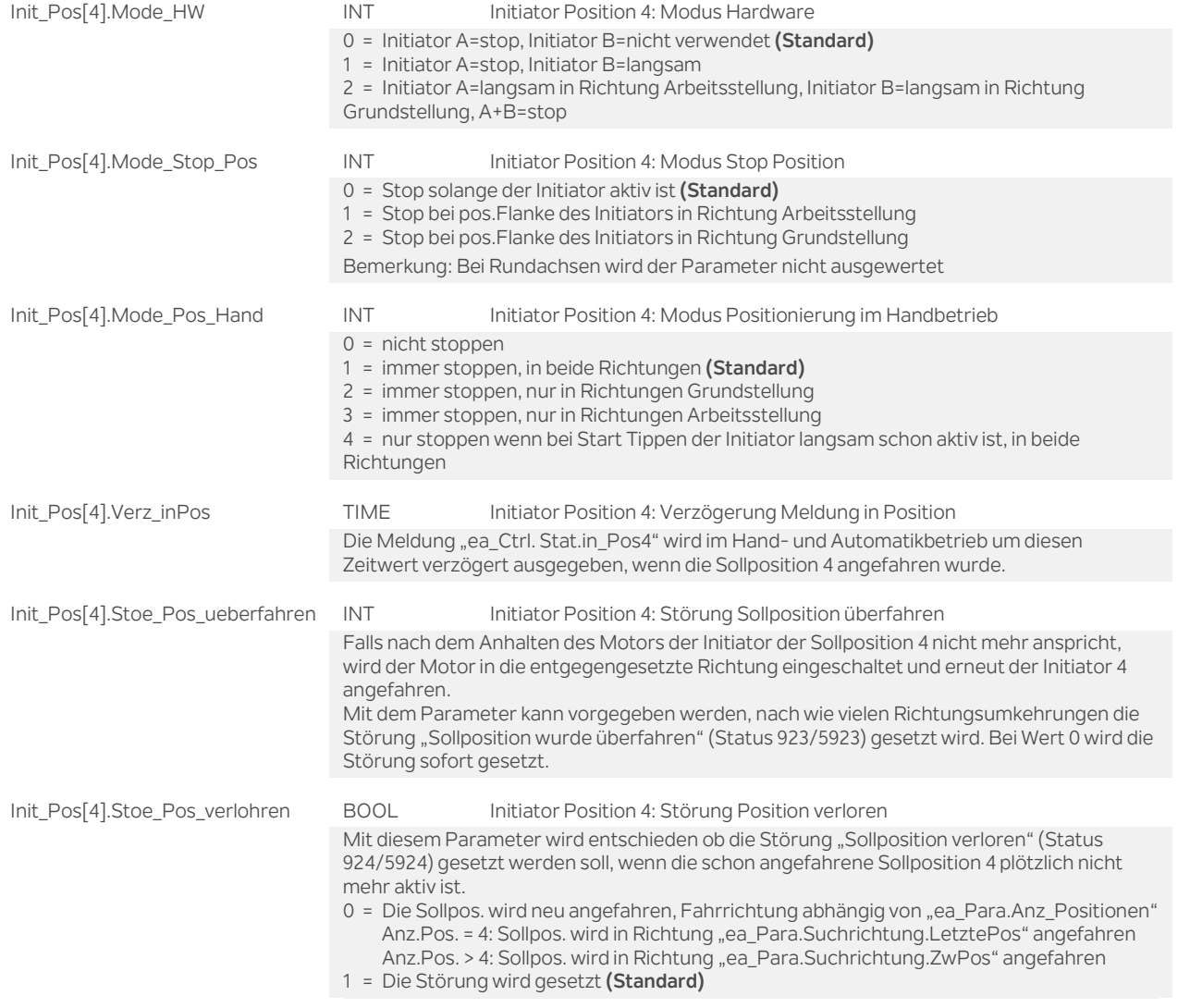

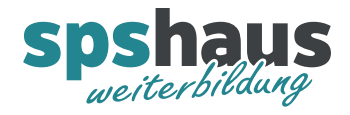

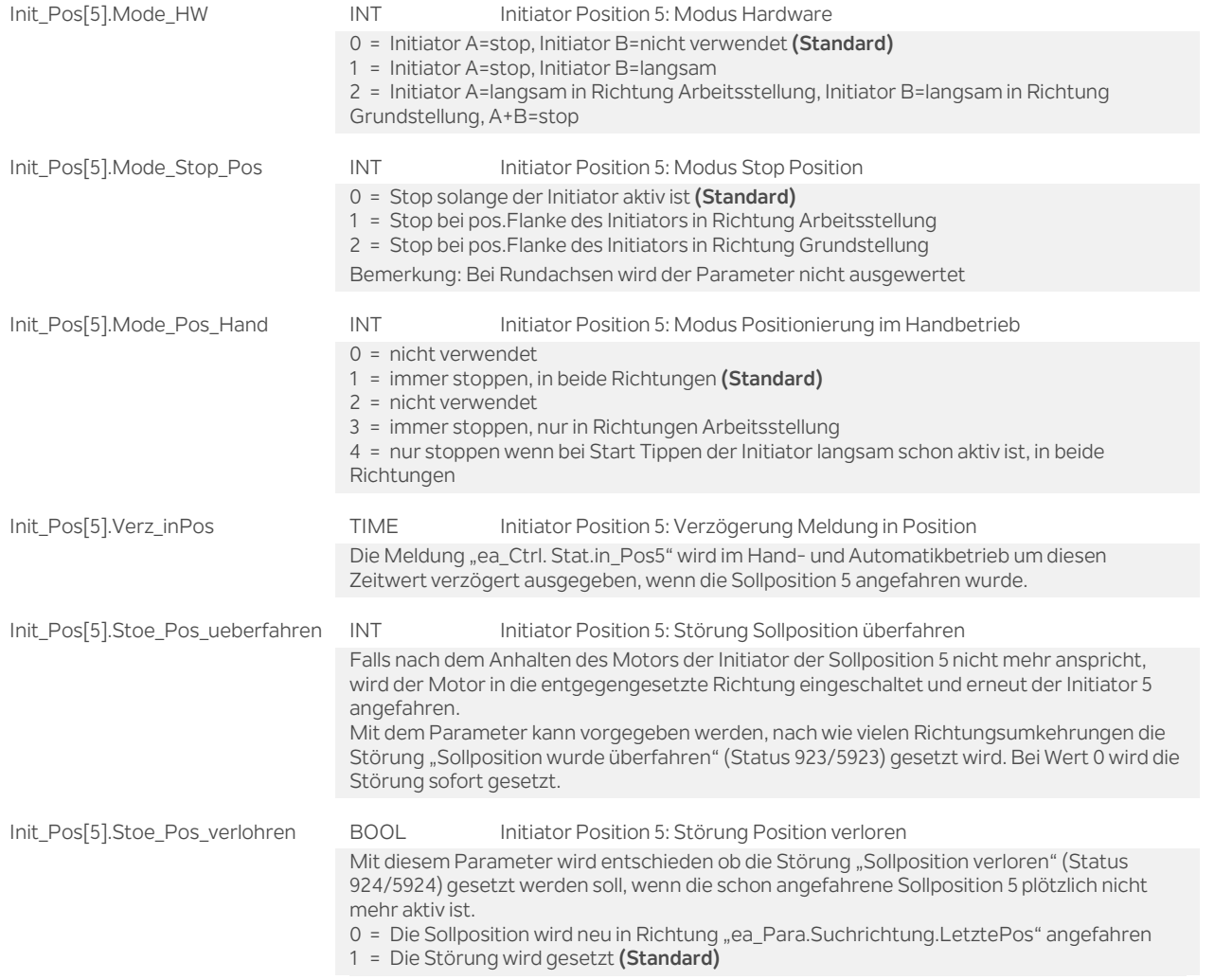

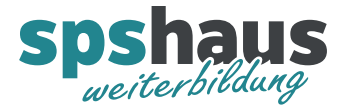

#### **Funktion**

#### **Umschaltung schnell / langsam**

Beispiel 1:

ea Para.Init\_Pos[3].Mode\_HW = 1 (Initiator A=stop, Initiator B=langsam)

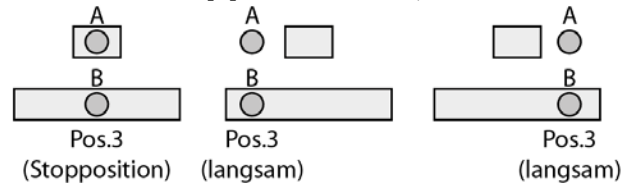

Beispiel 2:

ea\_Para.Init\_Pos[3].Mode\_HW = 2

(Initiator A=langsam in Richtung Arbeitsstellung, Initiator B=langsam in Richtung Grundstellung, A+B=stop)

ACHTUNG: Hier sind die Fahnen auf dem beweglichen Teil und die Initiatoren fix montiert.

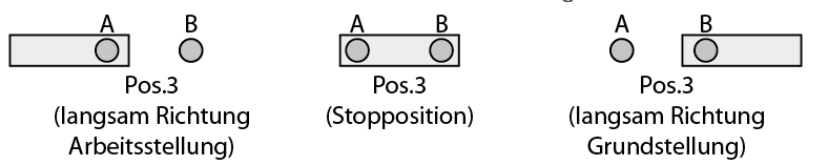

Beispiel 3:

ea\_Para.Init\_Pos[3].Mode\_HW = 2

(Initiator A=langsam in Richtung Arbeitsstellung, Initiator B=langsam in Richtung Grundstellung, A+B=stop)

ACHTUNG: Hier sind die Initiatoren auf dem beweglichen Teil und die Fahnen fix montiert.

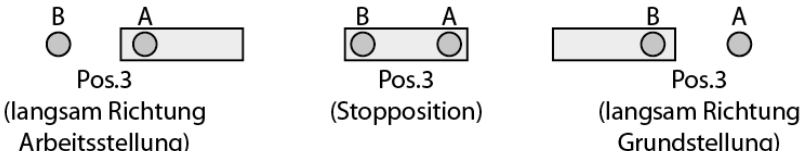

Beispiel 4:

ea\_Para.Init\_Pos[1].Mode\_HW = 0 und ea\_Para.Init\_Pos[1].Mode\_Stop\_Pos = 2 ea\_Para.Init\_Pos[2].Mode\_HW = 0 und ea\_Para.Init\_Pos[2].Mode\_Stop\_Pos = 1

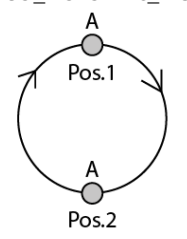

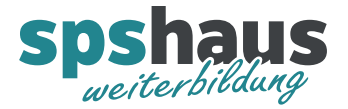

#### **Verwendung der Initiatoren und Sicherheitsendschalter**

Beispiel 1:

Maximalausbau mit 10 Initiatoren und zwei Sicherheitsendschalter.

Es können 5 verschiedene Positionen mit schneller und langsamer Geschwindigkeit angefahren werden.

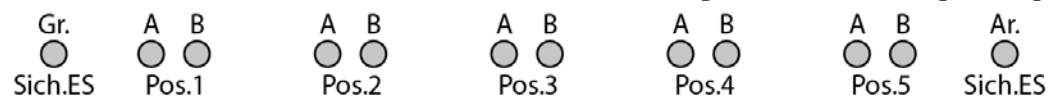

Beispiel 2:

6 Initiatoren und zwei Sicherheitsendschalter.

Es können 3 verschiedene Positionen mit schneller und langsamer Geschwindigkeit angefahren werden.

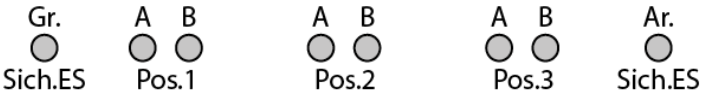

Beispiel 3:

2 Initiatoren und zwei Sicherheitsendschalter. Es können 2 Positionen mit einer Geschwindigkeit (langsam) angefahren werden.

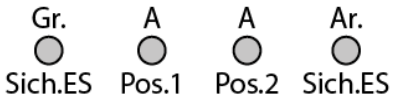

Beispiel 4:

1 Initiator.

Es kann eine Position in einer Rundbewegung mit einer Geschwindigkeit (langsam) angefahren werden.

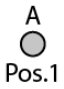

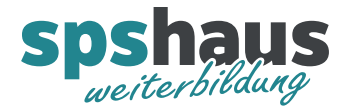

#### **Versionshistorie**

#### **1.30** 17.05.2020 M.Glarner

- Texte von Deutsch (Deutschland) nach Deutsch (Schweiz) kopieren
- Version 0.0 in Eigenschalten
- > Simulierbarkeit mit SIMATIC S7-PLCSIM (Advanced)

#### **1.20** 15.01.2018 M.Glarner

Bausteineigenschaften optimieren

#### **1.10** 25.10.2017 M.Glarner

- > Diverse Parameter werden versteckt, wenn kein Parameter zugewiesen ist.
- Optimierung der Handbedienung vom HMI, damit das Freifahren der Sicherheitsendschalter vom HMI möglich wird.
- > Nach dem ersten Laden der Software kann im Handbetrieb auch in Richtung Grundstellung gefahren werden.
- > Kommentare in beiden Datentypen eingetragen.
- Sicherheitsendschalter freifahren optimiert.
- Richtungen im Handbetrieb optimiert nachdem der Sicherheitsendschalter freigefahren wurde.
- > Neuer Parameter "Bezeichnung" für Bildbausteine
- > Bausteinbeschreibung optimiert.
- Passender Bildbaustein entwickelt

### **1.00** 23.10.2016 M.Glarner

> Erstellungsversion